#### REFERENTE: DANIELA PANELLA

*ISTITUTO STATALE DI ISTRUZIONE SUPERIORE*

*"A. GRAMSCI - J. M. KEYNES"* 

*INDIRIZZI: TECNOLOGICO C.A.T. - ECONOMICO TURISMO LICEO SCIENTIFICO – LS SCIENZE APPLICATE – LS IND. SPORTIVO Codice Meccanografico POIS00200L Agenzia Formativa accreditata presso la Regione Toscana – Codice IS0012*

**CIRCOLARE N. 231** Prato, 3 Aprile 2024

Alle Studentesse e agli studenti interessati delle classi quinte E p.c. a tutti i docenti Alla Segreteria didattica

# *SI INVITANO GLI STUDENTI A LEGGERE CON ATTENZIONE LA PRESENTE CIRCOLARE*

## **1. CURRICULUM DELLO STUDENTE**

Con la nota del 22 Febbraio 2024 n. 7557 vengono fornite indicazioni operative circa il rilascio del Curriculum dello studente previsto dal DM88/2020, novità particolarmente significativa dell'esame di Stato conclusivo del secondo ciclo di istruzione dall'a.s. 2020/2021.

Dal corrente anno scolastico l'e-portfolio, messo a disposizione degli studenti sulla piattaforma UNICA, diventa lo strumento si supporto all'orientamento e, di conseguenza, la sua compilazione comporta anche la creazione del Curriculum dello studente.

Il *Curriculum* si compone di tre parti: le prime due, "Istruzione e formazione" e "Certificazioni", sono precompilate con le informazioni presenti nel sistema informativo del Ministero, **mentre la terza ("Attività extrascolastiche") è a totale cura degli studenti**.

Nella prima parte, in cui può intervenire per eventuali integrazioni solo la scuola, sono riportate le informazioni sul percorso scolastico dello studente relative al piano di studi, al titolo di studio conseguito, ai PCTO svolti, ad eventuali altri titoli posseduti, ad altre esperienze svolte in ambito formale. Nella seconda parte sono presenti le certificazioni linguistiche, informatiche o di altro tipo conseguite dallo studente, mentre nella terza sono riportate le informazioni inserite dagli studenti e relative alle attività extrascolastiche svolte in ambito professionale, sportivo, musicale, culturale e artistico, di cittadinanza attiva e di volontariato.

Gli **studenti hanno a disposizione una piattaforma UNICA**, per visualizzare le informazioni presenti nel proprio *Curriculum* e procedere alla compilazione della terza parte

## **Cosa devono fare gli studenti candidati all'esame**

Ogni studente dovrà compilare il proprio e-portfolio accedendo sulla piattaforma UNICA con le credenziali SPID:

## <https://unica.istruzione.gov.it/it>

## **Si invita a procedere entro il 12 Maggio 2024**.

Le parti del *Curriculum* su cui possono intervenire gli studenti sono la seconda (in cui possono integrare o inserire le informazioni relative alle certificazioni) e la terza **di loro competenza esclusiva** (in cui possono descrivere le esperienze extrascolastiche).

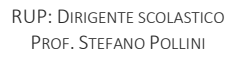

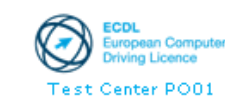

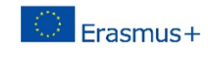

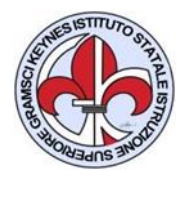

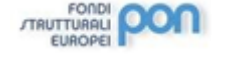

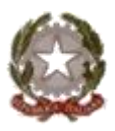

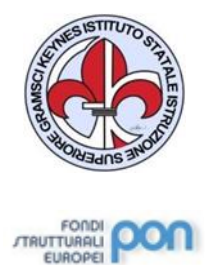

*ISTITUTO STATALE DI ISTRUZIONE SUPERIORE*

*"A. GRAMSCI - J. M. KEYNES"* 

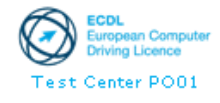

*INDIRIZZI: TECNOLOGICO C.A.T. - ECONOMICO TURISMO LICEO SCIENTIFICO – LS SCIENZE APPLICATE – LS IND. SPORTIVO Codice Meccanografico POIS00200L Agenzia Formativa accreditata presso la Regione Toscana – Codice IS0012*

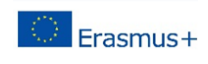

**Dal momento che la commissione tiene conto delle informazioni contenute nel** *Curriculum* **per la conduzione del colloquio, è importante che i candidati all'esame curino attentamente la compilazione delle sezioni della terza parte, in modo da predisporre una presentazione globale del proprio percorso formativo, mettendo in evidenza le attività più significative svolte e da valorizzare nell'esame**.

Quando il *Curriculum* è stato definitivamente consolidato e collegato al diploma, viene messo a disposizione degli studenti all'interno della piattaforma, assieme al *Supplemento Europass al Certificato*.

#### **Le disposizioni sopra elencate valgono anche per i candidati esterni.**

## **PER QUALSIASI DUBBIO O PROBLEMA SI INVITANO LE STUDENTESSE E GLI STUDENTI A RIVOLGERSI PRESSO LA SEGRETERIA DIDATTICA (GIOVANNI O ANGELA).**

#### *ALLEGATI*

- *1. Modello Curriculum dello Studente*
- *2. Nota n. 7557 del 22 Febbraio 2024;*

Il Dirigente Scolastico Prof. Stefano Pollini